## **1FL6054 2AF21-2AG1**

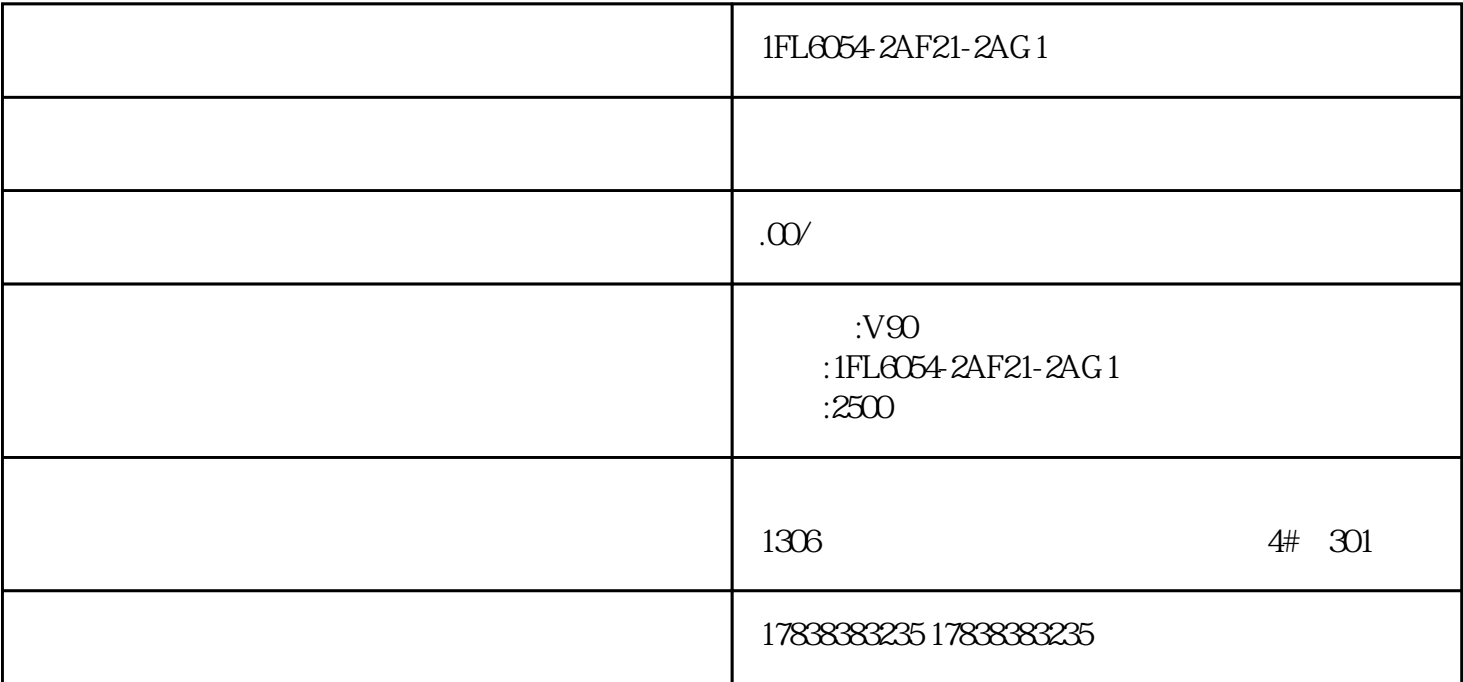

1FL6054-2AF21-2AG1

1FL6054-2AF21-2AG1

1FL6054-2AF21-2AG1

## **S7-200SMART PLC**

WINCC flexible SMART S7-200SMART PLC WINCC flexible SMART S7-200SMART PLC S7-200SMART PLC

WINCC flexible SMART BLC S7-200SMART PLC

 $a$ 

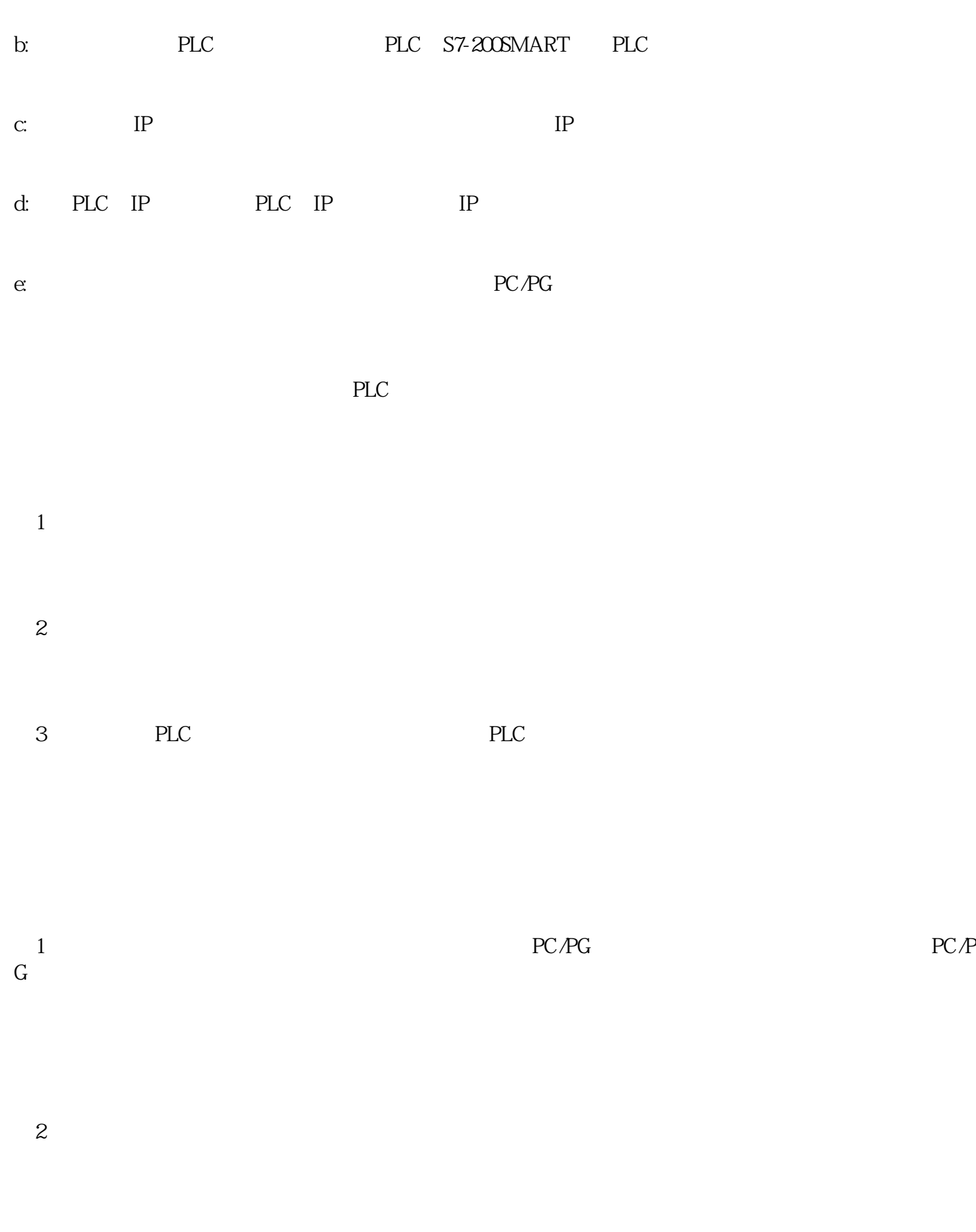

WINCC flexible SMART